# **Approvals and Workflow**

### **Course Guide**

This is an introductory course.

### **Intended Audience**

Financial and business administrators and assistants or anyone with the security access role of Approver.

#### **Course Format**

This course is online only, but access to learning is continuous and on demand. You may start learning at any time and review the learning materials at any time. However, course registration is strongly encouraged.

#### **Course Registration and Enrollment**

Register for FSM804 Approvals and Workflow in FASIS Self-Service (also called eDev). Doing so signals an instructor that you are using the online learning. It also enables you to receive support from an instructor and peers while you learn.

#### **Course Sessions**

Course sessions exist to provide a timeframe for your learning and for instructor/student interaction. Sessions start the first day of each month and end on the last day of each month. Registration for each coming month is open until the last day of the current month. For example, January 31st is the cut-off date for enrollment in the session starting February 1st. New registrations after the cut-off date fall into the subsequent month. For example, registrations on or after February 1st fall into March.

#### **Course Communications**

On the first business day of each month, the instructor contacts all registrants via e-mail to kickoff communication. You may pose questions to the instructor via the Café Training e-mail address and to the group.

#### **Course Completion**

The instructor marks all current registrants complete at the end of each month.

The month timeframe is intended to give you time to:

- Complete the learning experiences at your own pace and convenience.
- Ask questions when they arise.
- Bridge the time between first learning experiences and first job experiences.

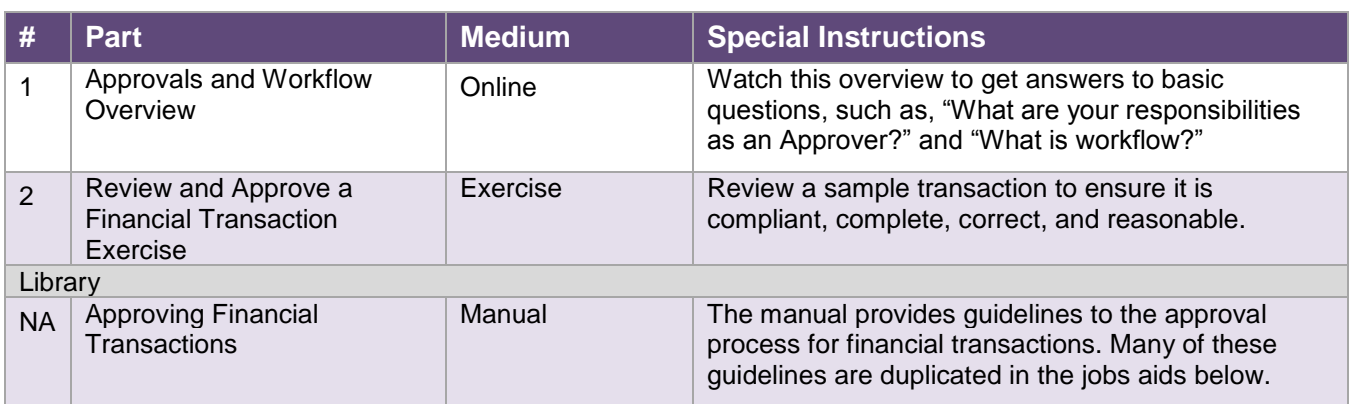

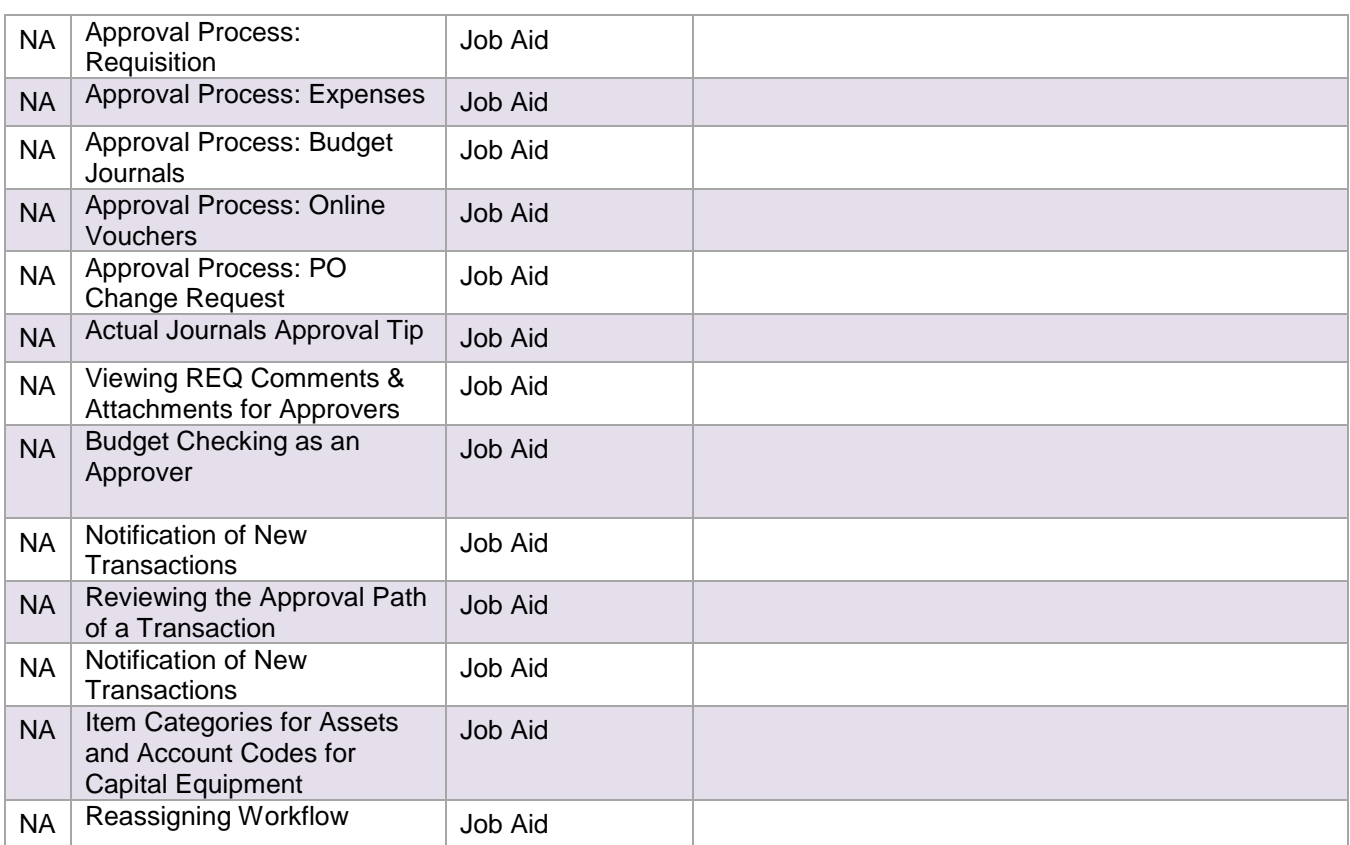

# **Related Resources**

These are links to related business processes and policy.

## **Helpful Policy Links**

Refer to the Financial Operations website for guidance about the policies and procedures governing financial transactions.

<http://www.northwestern.edu/financial-operations/policies-procedures/policies/index.html>

## **Helpful Contacts**

• Purchasing Resource Services (PRS) for requisitions and payments (online vouchers). Use PRS as your definitive guide to purchasing policy.

• Accounts Payable (AP) for expense reports and payments (online vouchers)

• Accounting Services for Sponsored Research Programs (ASRSP) for financial and policy issues related to transactions using grant related chart strings.

## **Helpful Reports**

• GE007 Security Access Profile: You can verify that your Approver's security access has come through by running this report and checking for the Approver role.

• GE008 Approvals: This report shows the Approvers for the department you specify.

**NEED HELP?** Contact IT Support Center • 841-491-4357 (1-HELP) • [consultant@northwestern.edu](mailto:consultant@northwestern.edu)